## GRAIL: A Graph-Construction Language

Aashima Arora (aa3917), Rose Sloan (rns2144), Jiaxin Su (js4722), and Riva Tropp (rtt2114)

February 8, 2017

### 1 Introduction

GRAIL (Graph Rendering Articulate Innovation Language) offers an innovative way to construct and manipulate graphs. The language provides built-in data structures for nodes, edges, and graphs. Users can construct directed or undirected graphs by adding nodes, edges and more. Furthermore, GRAIL empowers users with various operators – edge operators, list operators, and graph operators – to easily manipulate graphs. The goal of the language is to make graph construction and manipulation easier as well as allow for users to build complicated graphs through mathematical functions and simple objects, providing a powerful tool for graph applications in mathematics and computer science.

#### 2 Programs in GRAIL

Graphs are a powerful method of representing and visually organizing data, but very few languages provide a robust inbuilt framework for solving graph problems. To prevent programmers from getting bogged down by the intrinsic details of the implementation of the graph algorithms and help them focus more on the problem at hand, GRAIL provides a much needed framework for handling graphs. These graphs can be used to model a number of mathematical and real world problems, including social network graphs, transportation networks, utility graphs, document link graphs, packet flow, neural networks, dependency modeling, and much more. In our language, nodes and edges will function as primitive data types and we will allow for sufficient flexibility to create undirected, directed and bidirectional graphs. The standard graph algorithms like path-finding and shortest path algorithms will be implemented as a part of the standard library.

# 3 Parts of GRAIL

#### Primitives:

- boolean
- char
- double
- $\bullet\,$  int
- void

#### Objects:

- graph: a collection of undirected edges connecting primitives of a stated type
- digraph: a graph with directed edges
- edge: connects two primitive nodes, which can be directed or undirected
- list: an ordered array containing any number of objects of the same data type. Declared as type[].
- string: a character array

Integer and Double Operators:

+, -, /, \*, %, +=, -=, /=, \*=, <, >, <=, >=, ==, !=

Logical Operators:

&&, ||, !

Control Flow:

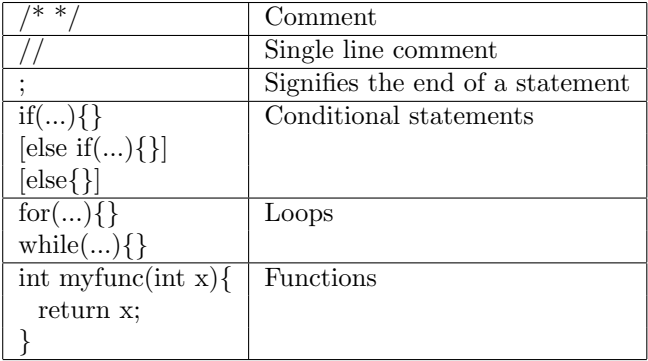

## Graph Operators:

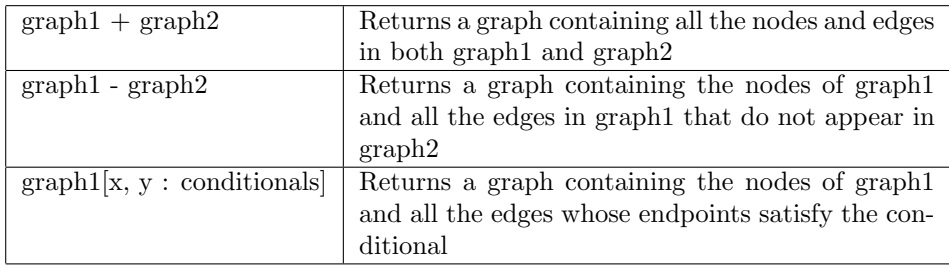

#### List Operators:

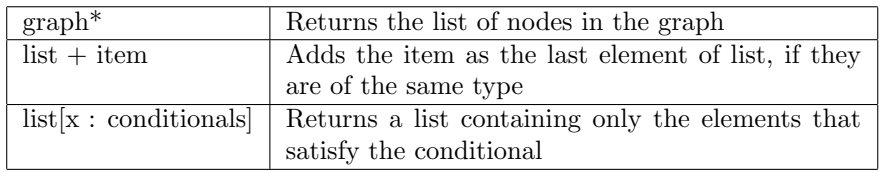

# Edge Operators:

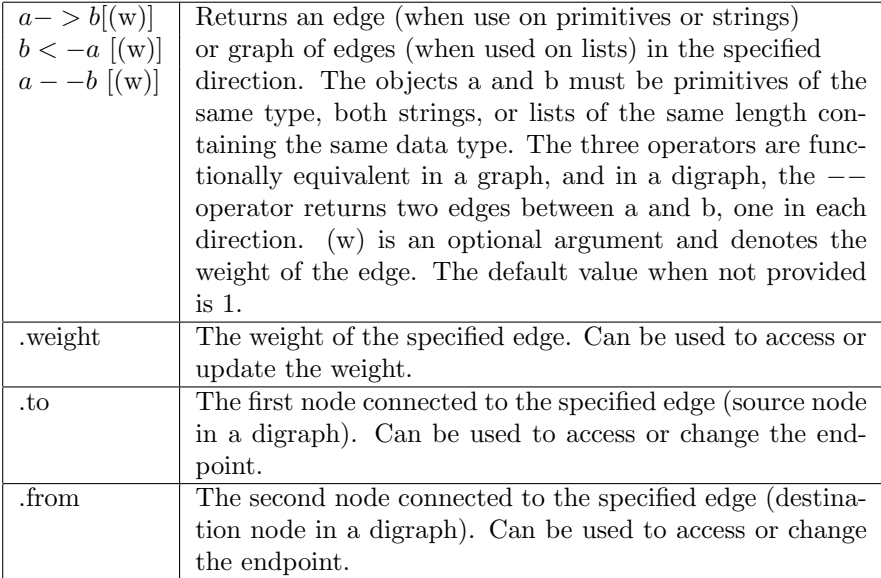

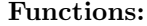

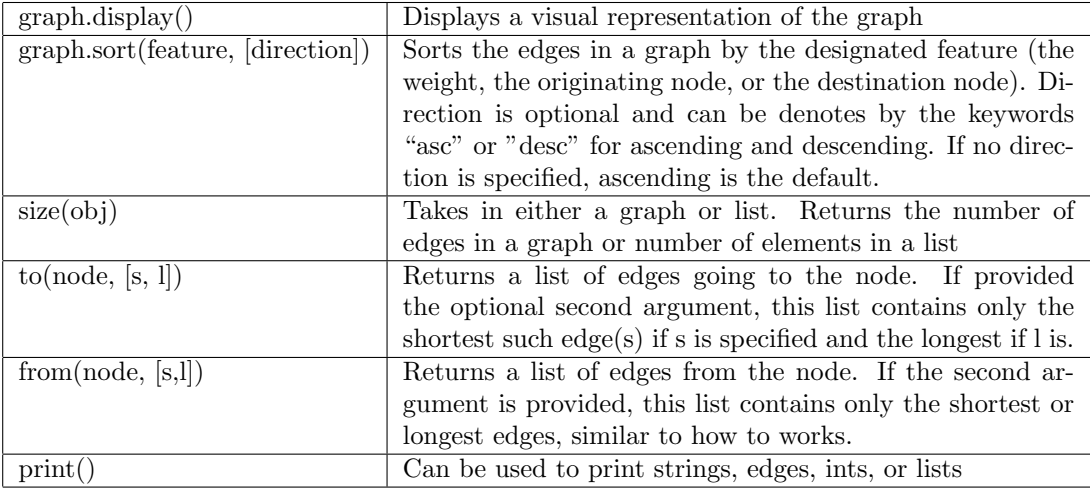

#### Other:

• Grail.Math.INF: the largest supported integer value

## 4 A Sample Program

The following program implements Djikstra's Algorithm for finding a shortest path.

```
int[] getclosestpaths(graph g, int s){
   g.sort(weight, asc);
    int[] dist = [size(g)]; //initializes an array of ints of size size(g)
    int[] prev= [size(g)];
   boolean[] visited = [size(g)];
    int inf = Grail.Math.INF;
   for(int i = 0; i < size(dist); i++){
       dist[i] = inf;visited[i] = false;
    }
   dist[s] = 0;for(int i = 0; i < size(g); i++){
       next = closestNode(dist, visited);
       visited[next] = true;
        int[] neighbors = g.from(next, s);
```

```
for(int j = 0; j < size(neighbors); j++){
            int n = neighbors[j];
            int d = neighbors[j].weight + dist[next];
            ifdist[n] > d\}dist[n] = d;prev[n] = next;}
        }
    }
   return pred;
}
int closestNode(int[] dist, boolean[] visited){
    int d = Grail.Math.INF;
   int n;
    for(int i = 0; i < size(dist); i++){
        if(v[i] == false \& dist[i] < d){
            n = i;d = dist[i];}
   }
   return n;
}
//initialize a graph, add a node and an edge, and run closest paths algorithm
int graph g = \{1 - 2, 2 - 3, 3 - 4\};
g* += 5;g += 4->5;
```
 $int[]$  allPaths = getClosestPaths $(g, 1)$ ;